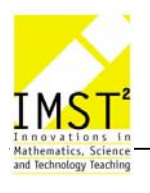

# **Veränderung des Mathematikunterrichts durch den Einsatz des TI 83**

**Raimund Hermann, Heinz-Dieter Mätzler, Guntram Erne** 

**B.O.RG Dornbirn Schoren Höchsterstraße 32 6850 Dornbirn** 

Dornbirn, 2003

# **INHALTSVERZEICHNIS**

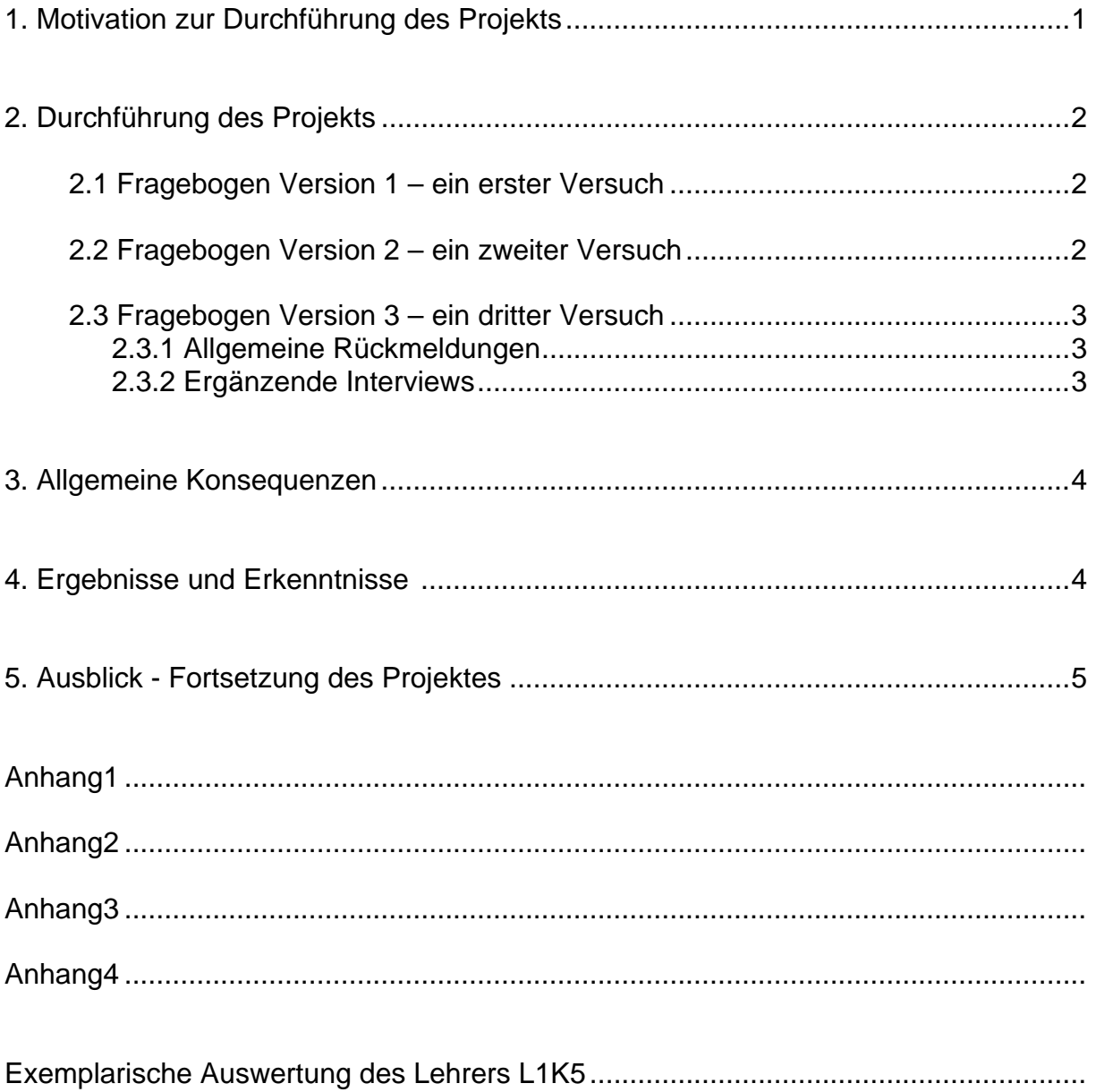

#### **1. Motivation zur Durchführung des Projekts**

Mag. Raimund Hermann und Mag. Heinz-Dieter Mätzler haben bereits vor fünf Jahren den Taschenrechner TI 83 verwendet und gleichzeitig begonnen den Mathematikunterricht anwendungsorientiert zu gestalten. Langwierige algorithmische Rechenoperationen (z.B.: Wurzelgleichungen) und numerische Berechnungen (z.B.: Normalverteilung) sind in den Hintergrund getreten und es haben sich neue Perspektiven für Beispiele verschiedenster Anwendungsbereiche (z.B.: Konfidenzintervall – Wahlumfrage) eröffnet. Dadurch ist die Akzeptanz und Motivation der SchülerInnen und infolge dessen deren Leistungen gestiegen.

Im Schuljahr 2002/03 wurde an Vorarlbergs Gymnasien ab den fünften Klassen der TI 83 bzw. TI 92 eingeführt. Die Grundidee unseres Projekts besteht darin zu überprüfen, inwiefern diese persönlichen Erfahrungen Allgemeingültigkeit besitzen. Daher versuchen wir die Veränderungen des Mathematikunterrichts durch den Einsatz des TI 83 am B.O.RG Dornbirn Schoren zu evaluieren.

Die erste und größte Herausforderung war das Formulieren einer adäquaten Fragestellung und geeignete Methoden zur Beantwortung dieser Fragen zu finden.

Unser Ziel ist es einerseits die KollegInnen in bezug auf anwendungsorientierte Unterrichtsinhalte zu sensibilisieren und andererseits zu bewegen, die vorhandenen Möglichkeiten des TI 83 in vollem Umfang zu nützen.

Dieses Projekt wird von Mag. Guntram Erne, Mag. Raimund Hermann und Mag. Heinz-Dieter Mätzler durchgeführt unter Einbeziehung der LehrInnen der fünften und sechsten Klassen des Schuljahres 2002/03.

#### **2. Durchführung des Projekts**

Zur Erhebung der Daten schien uns ein Fragebogen (Anhang 1) aufgrund folgender Überlegungen am geeignetsten zu sein:

- Kontinuierliche Datenerhebung über das ganze Schuljahr
- Möglichkeit zur statistischen Aufarbeitung und Auswertung
- **Vergleichbarkeit**

#### **2.1 Fragebogen Version 1 – ein erster Versuch**

Mitte Oktober 2002 stellten wir unser Projekt, die Zielsetzungen und den Fragebogen im Rahmen eines Informationsabendes den betroffenen KollegInnen vor. Dabei unterstützte uns Direktor Mag. Norbert Häfele, indem er die Bedeutung des Projekts für die Schulentwicklung hervorhob. Einige KollegInnen äußerten dabei folgende Befürchtungen:

- Es entsteht ein Druck neue mathematische Inhalte zu unterrichten.
- Die erhobenen Daten könnten zur Unterrichtskontrolle herangezogen werden.

Grundsätzlich aber wurde die Initiative von den KollegInnen begrüßt.

Relativ rasch zeigten uns erste Rückmeldungen, dass die Form des Fragebogens zu Missverständnissen führte und der zeitliche Aufwand für das Ausfüllen als unproportional hoch angesehen wurde.

Nach Erhalt der ersten ausgefüllten Fragebogen sind uns zwei Probleme aufgefallen:

- Auf ein und demselben Fragebogen wurden mehrere Kapitel angeführt
- Die offenen Fragen wurden kaum beantwortet

#### **Konsequenzen**

- Die Anzahl der Felder für die Kennummern auf der zweiten Version des Fragebogens (Anhang 2) wurde erhöht.
- Eine schriftliche Ausfüllhilfe (Anhang 3) mit Beispielen wurde mit der Version 2 ausgeteilt und in Einzelgesprächen erklärt.
- In persönlichen Gesprächen wurde versucht zu eruieren, weshalb die offenen Fragen kaum beantwortet wurden.

Obwohl inzwischen der Fragebogen im Einsatz war, blieben die Befürchtungen einiger KollegInnen bestehen.

#### **2.2 Fragebogen Version 2 – ein zweiter Versuch**

Nach Erhalt der ausgefüllten Fragebogen zeigte sich, dass die Probleme trotz Ausfüllhilfe und Einzelgespräche größtenteils bestehen blieben. Beispielsweise wurden mehrere Kapitel auf einem Fragebogen beantwortet. Deshalb haben wir die Form der Erfassung der einzelnen Unterkapitel grundlegend modifiziert  $\rightarrow$ Fragebogen Version 3 (Anhang 4).

## **2.3 Fragebogen Version 3 – ein dritter Versuch**

Die wesentliche Erneuerung war, dass jede Unterrichtseinheit einzeln erfasst wurde. Wir sahen darin folgende Vorteile:

- Einfüllen am Ende der Unterrichtseinheit, nicht am Ende des Kapitels.
- Die geringe Anzahl von Daten vereinfacht und verkürzt das Ausfüllen.
- Mehrere Kapitel auf einem Fragebogen verhindern nicht die Auswertung.

Es zeigte sich in der Praxis, dass der größte Vorteil des sofortigen Ausfüllens auch gleichzeitig der größte Nachteil war (Bumerangeffekt). Wird der Fragebogen einige Unterrichtseinheiten nicht ausgefüllt, so ist dies mit großem Aufwand verbunden. Das sofortige Ausfüllen erfordert ein hohes Maß an Selbstdisziplin.

# **2.3.1 Allgemeine Rückmeldungen**

- Manche Beispiele können zwei verschiedenen Unterkapiteln zugeordnet und deshalb nicht in das starre Korsett des Fragebogens eingefüllt werden.
- Lehrinhalte außerhalb des Schulbuches können nicht erfasst werden, da sich unsere Kennummern auf die Gliederung unseres Schulbuches (Reichel...) beziehen.
- Bei der Zuordnung der Aufgaben in die Beispielkategorien zeigten sich erhebliche Indifferenzen.

# **2.3.2 Ergänzende Interviews**

Mit der zusätzlichen Methode des Interviews wollten wir einerseits die Ursachen der aufgetretenen Probleme erforschen und andererseits die im Fragebogen kaum beantworteten offenen Fragen erfassen. Zu dieser Zeit fand die mündliche Matura, viele Schularbeiten, Prüfungen und eine große Schulwiedereröffnungsfeier statt, deshalb konnten die Interviews nicht mehr rechtzeitig organisiert werden. Die Interviews sollen im Herbst von einer externen Person durchgeführt werden.

#### **3. Allgemeine Konsequenzen**

- Da wir letztlich die Unterkapitel nicht ausgewertet haben, müssen diese folglich in der nächsten Version des Fragebogens nicht erfasst werden. Gleichzeitig ist eine Neustrukturierung der Kennummern notwendig.
- Reduktion der vier Beispielkategorien auf zwei.
- Reduktion der Aufgabentypen von drei auf zwei (Theoretische Beispiele werden nicht mehr eigens erfasst).

#### **4. Ergebnisse und Erkenntnisse**

Das prägende Ereignis des Projektes war, dass die Fragebogen größtenteils nicht richtig und unvollständig ausgefüllt wurden. Ursprünglich sollte die Auswertung und Interpretation der Daten aus dem Fragebogen im Mittelpunkt unseres Projektes stehen, jedoch stand nun der Fragebogen selbst im Mittelpunkt.

Diese Problematik blieb trotz mehrerer Versuche diese zu beheben bis zum Schluss des Schuljahres bestehen.

Während des Projektablaufs führten mehrere Erfahrungen und Erkenntnisse bei uns zu Enttäuschungen.

#### **Enttäuschungen**

- Wir gelangten zum Eindruck, dass einige KollegInnen die Fragebogen nicht vollständig oder falsch ausfüllten bzw. nicht oder zu spät abgaben, anstatt uns direkt ihre Beweggründe mitzuteilen, weshalb sie die gewünschten Daten nicht preisgeben wollten. Dies führte bei uns zu einem Rückgang der Motivation.
- Einige Kolleginnen stellten uns des öfteren die Frage nach dem Sinn des Projektes. Wir vermuten als wahre Gründe nicht den Zweifel an der Sinnhaftigkeit des Projektes an sich, sondern einen gewissen Widerwillen gegen den Einsatz des TI 83, die Befürchtung der Unterrichtskontrolle oder der Unwille neue Inhalte bzw. Inhalte in neuer Form zu präsentieren.

#### **Schlussfolgerungen**

- Für den Abschluss und die Weiterführung des Projektes ist die Durchführung von Interviews unerlässlich. Die Befürchtungen und Vorbehalte einiger KollegInnen sollen thematisiert und die uns interessierenden inhaltlichen Fragen beantwortet werden. Denn die Untersuchung der Veränderung der Mathematik durch den Einsatz des TI 83 wurde von den KollegInnen grundsätzlich akzeptiert.
- Unser Status als junge Kollegen innerhalb der Mathematikerriege an unserer Schule hat die Durchführung des Projektes nicht gerade erleichtert.

#### **5. Ausblick - Fortsetzung des Projektes**

Da unser Projekt von vornherein auf vier Jahre konzipiert ist, wird das Projekt trotz der genannten Schwierigkeiten und Probleme fortgesetzt. Folgende grundsätzliche Veränderungen sind in der Durchführung vorgesehen:

- Der Fragebogen wird in sehr verkürzter und vereinfachter Form fortgeführt.
- Ein Schwerpunkt ist die Durchführung von begleitenden und inhaltlichen Interviews.
- Der direkte Erfahrungsaustausch soll in regelmäßig stattfindenden Gruppentreffen forciert werden.

Die ursprünglichen Ziele des Projektes bleiben bestehen.

#### **Erfahrungen mit IMST²:**

- Beim Start up Workshop in Linz hätten wir uns mehr gezieltere Informationen erwartet.
- Das Verhältnis von Reisezeit und Arbeitszeit erscheint uns bei manchen Veranstaltungsorten (z.B.: Klagenfurt) unverhältnismäßig (18h zu 6h).
- Ein Schreibworkshop wie in Klagenfurt sollte zukünftig so gestaltet sein, dass wir konkret etwas für unser Projekt mit nach Hause nehmen können.
- Die Beantwortung von e-mails schien uns etwas lange zu dauern.
- Die Bereitstellung eines Interviewers hat leider nicht funktioniert.

#### **Lernerfahrungen:**

- Die wissenschaftliche Erforschung eines bestimmten Fragenkomplexes ist sehr mühsam und zeitaufwendig.
- Aufgrund der Reflexion von den uns selbst ausgefüllten Fragebogen stellten wir uns die Frage, weshalb wir dieses oder jenes Kapitel behandeln sollen, wenn sich nur eine geringe Anwendungsorientierung ergeben hat.
- Des weiteren machten wir uns Gedanken über die zeitliche Gewichtung einzelner Kapitel.
- Auch stellten wir uns die Frage, weshalb wir bei einigen Kapiteln den TI 83 so selten eingesetzt haben.

An dieser Stelle möchten wir anmerken, dass wir eigentlich mit dem Fragebogen nicht nur einen Ist-Bestand an Daten erheben, sondern aus deren Auswertung Anregungen für eine planvolle und sinnvolle Änderung des Mathematikunterrichtes ableiten wollten. Dies ist uns aber eben nur bei unserem eigenen Fragebogen teilweise gelungen, da die anderen Datensätze aus verschiedenen Gründen nicht vollständig waren.

Für uns persönlich war eine sehr wichtige Konsequenz des Projektes, dass wir uns nicht nur im Einsatz des TI 83 und der Anwendungsorientierung der Unterrichtsinhalte bestärkt sahen, sondern dass diese zwei Ziele hinkünftig noch intensiviert werden.

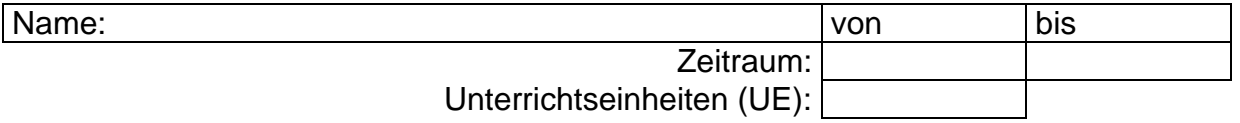

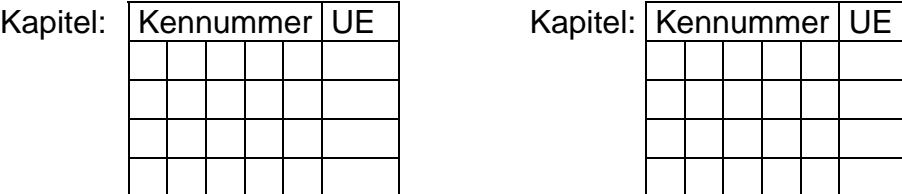

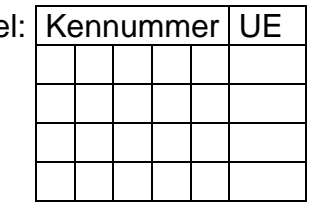

# **1. Bitte trage die entsprechende Anzahl in die Tabelle ein:**

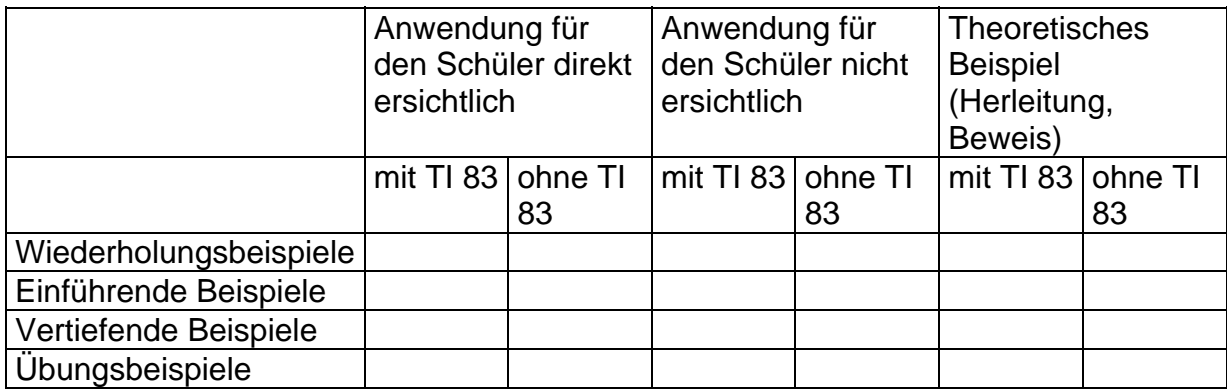

# **2. Unterrichtserfahrungen mit dem TI 83**

2.1. Welche positiven Erfahrungen und Erlebnisse hast du und deine SchülerInnen im Unterricht mit dem TI 83 gemacht?

2.2. Welche neuen Herausforderungen haben sich für dich durch den Einsatz des TI 83 ergeben?

*2.3 Welche Schwierigkeiten haben sich für dich bzw. deine SchülerInnen ergeben?* 

#### **3. Schularbeiten**

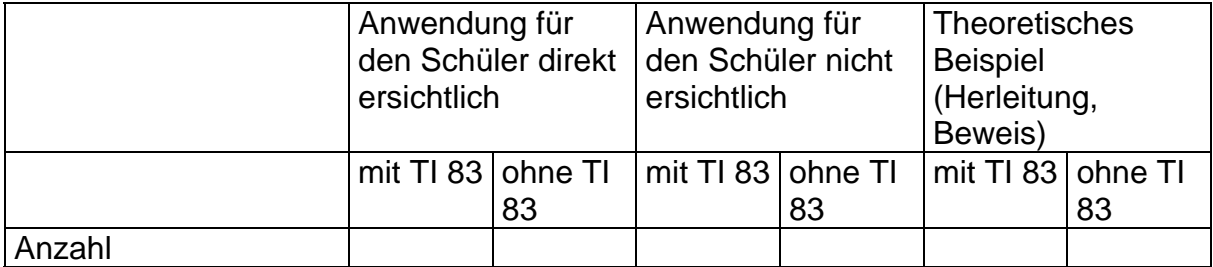

# **4. Einsatz des View Screens für den TI 83**

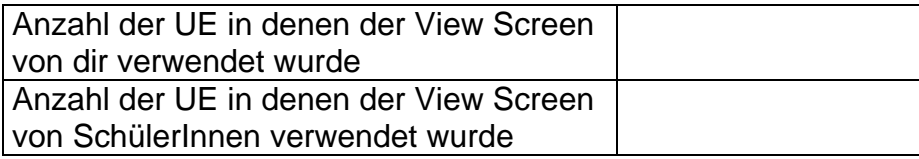

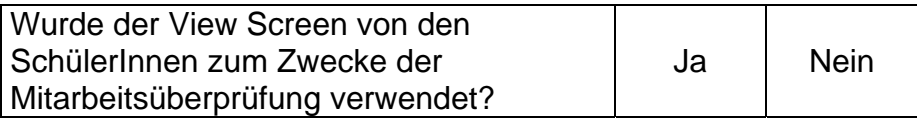

# **5. Einsatz des TI 83 bei Schularbeiten**

Zutreffendes bitte ankreuzen

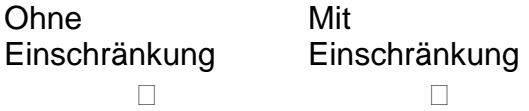

In welchen Situationen erscheint dir der eingeschränkte Einsatz des TI 83 in Schularbeiten sinnvoll?

#### 6. Welche zusätzliche Quellen für Unterrichtsmaterial verwendest du neben dem Schulbuch?

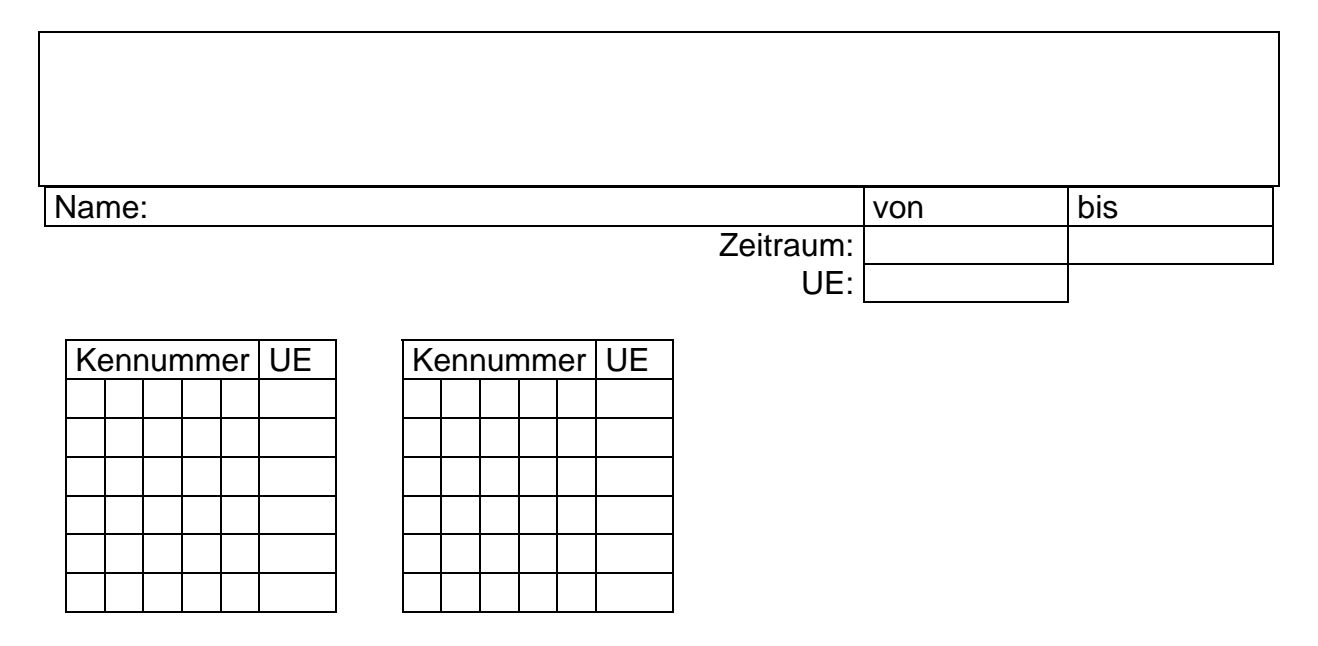

# **1. Bitte trage die entsprechende Anzahl in die Tabelle ein:**

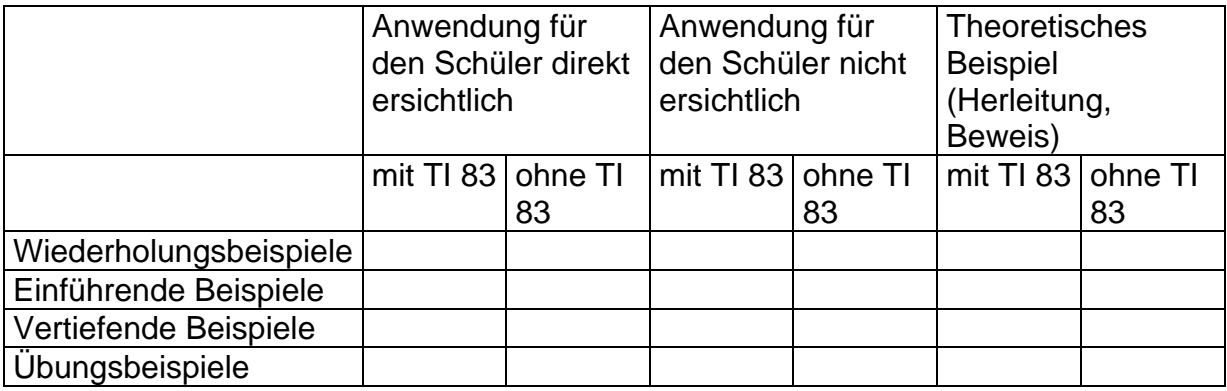

#### **2. Unterrichtserfahrungen mit dem TI 83**

2.1. Welche positiven Erfahrungen und Erlebnisse hast du und deine SchülerInnen im Unterricht mit dem TI 83 gemacht?

2.2. Welche neuen Herausforderungen haben sich für dich durch den Einsatz des TI 83 ergeben?

*2.3 Welche Schwierigkeiten haben sich für dich bzw. deine SchülerInnen ergeben?* 

# **3. Schularbeiten**

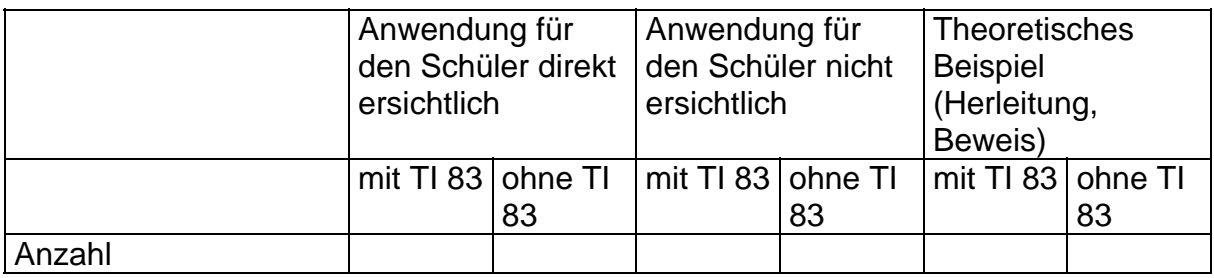

# **4. Einsatz des View Screens für den TI 83**

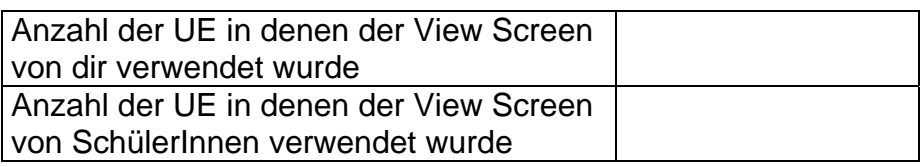

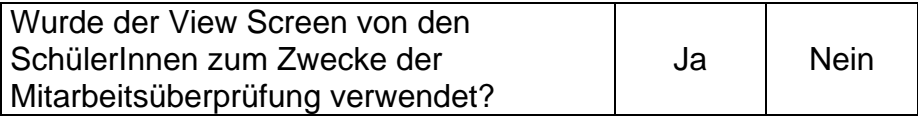

# **5. Einsatz des TI 83 bei Schularbeiten**

Zutreffendes bitte ankreuzen

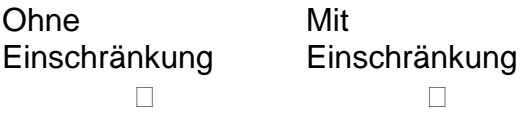

In welchen Situationen erscheint dir der eingeschränkte Einsatz des TI 83 in Schularbeiten sinnvoll?

### 6. Welche zusätzliche Quellen für Unterrichtsmaterial verwendest du neben dem Schulbuch?

# ANMERKUNGEN:

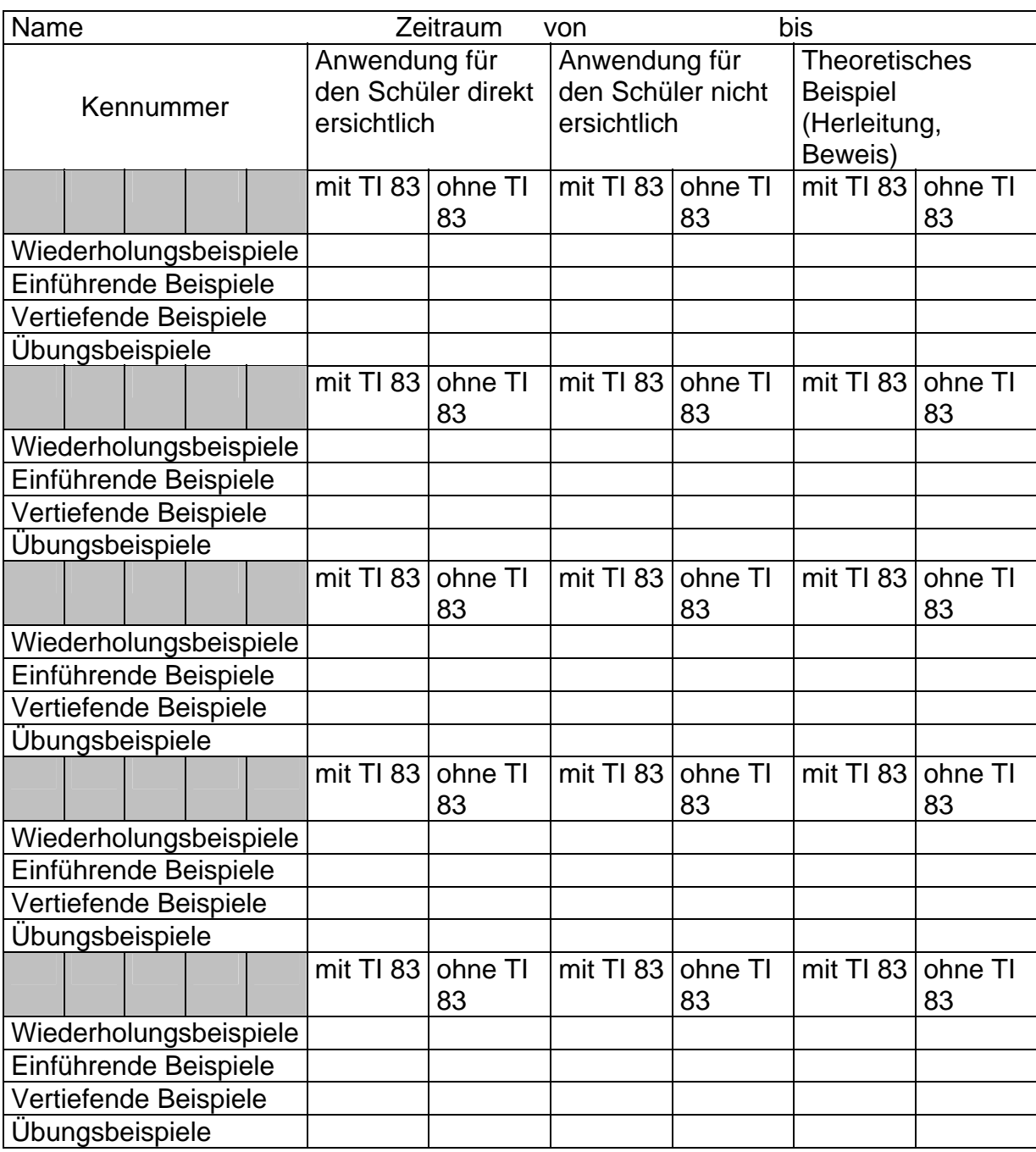

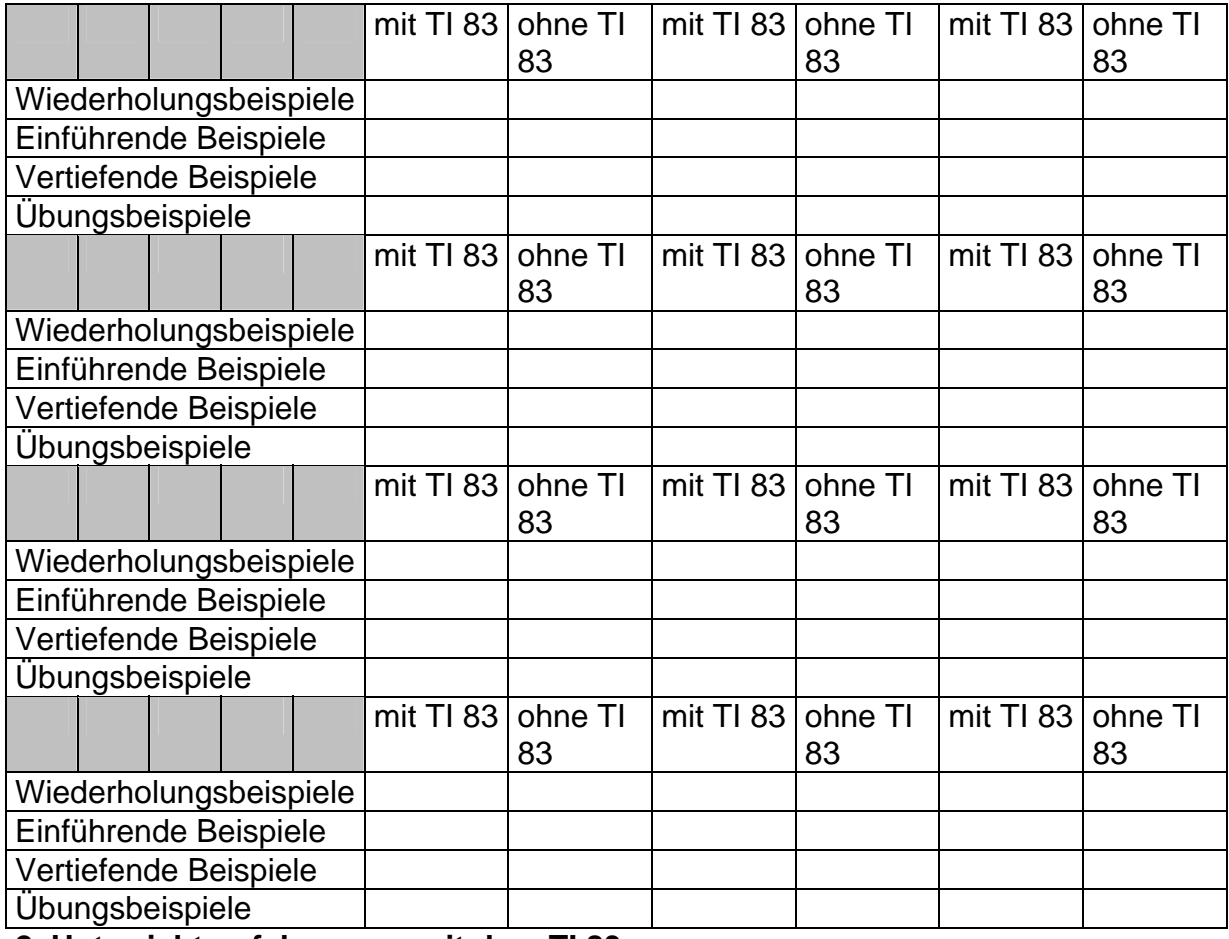

**2. Unterrichtserfahrungen mit dem TI 83** 

2.1. Welche positiven Erfahrungen und Erlebnisse hast du und deine SchülerInnen im Unterricht mit dem TI 83 gemacht?

2.2. Welche neuen Herausforderungen haben sich für dich durch den Einsatz des TI 83 ergeben?

*2.3 Welche Schwierigkeiten haben sich für dich bzw. deine SchülerInnen ergeben?* 

# **3. Schularbeiten**

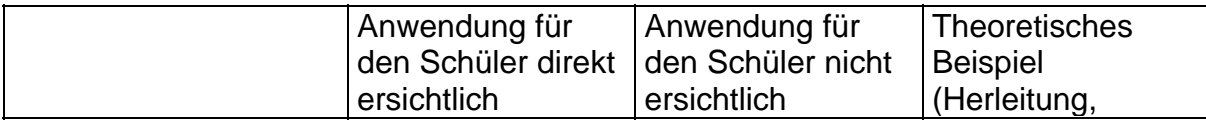

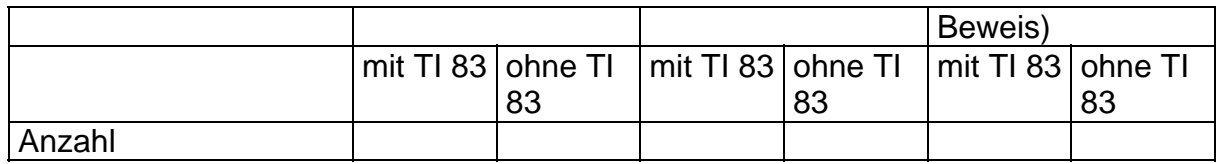

# **4. Einsatz des View Screens für den TI 83**

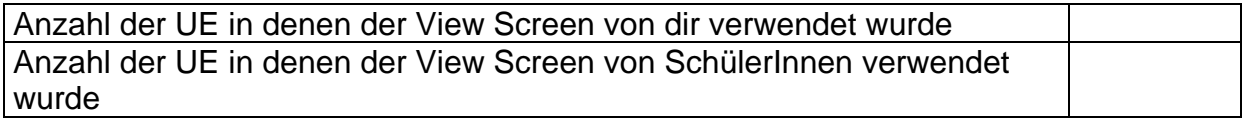

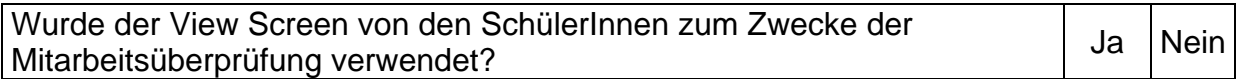

# **5. Einsatz des TI 83 bei Schularbeiten**

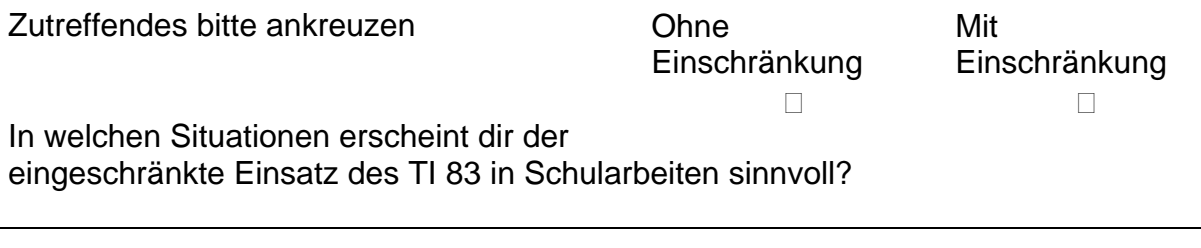

# 6. Welche zusätzliche Quellen für Unterrichtsmaterial verwendest du neben dem Schulbuch?

ANMERKUNGEN:

# 5.Klasse

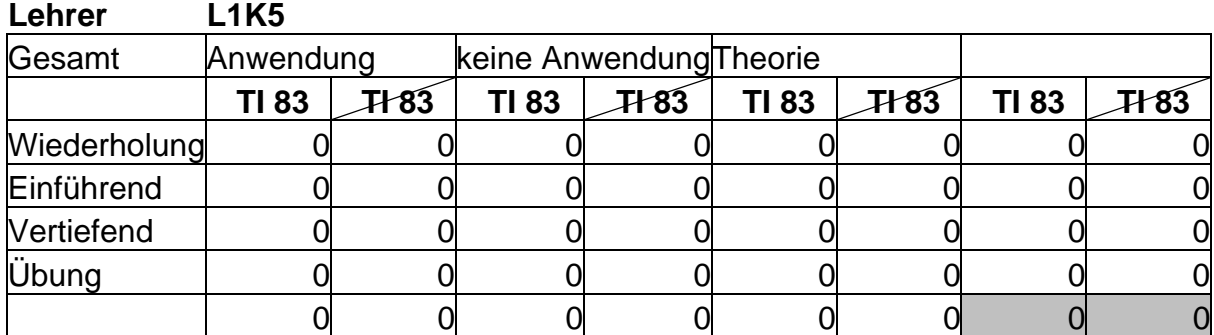

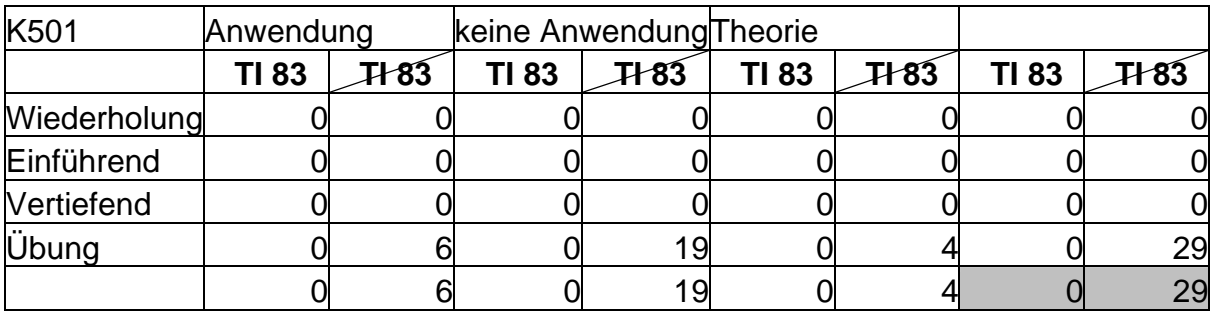

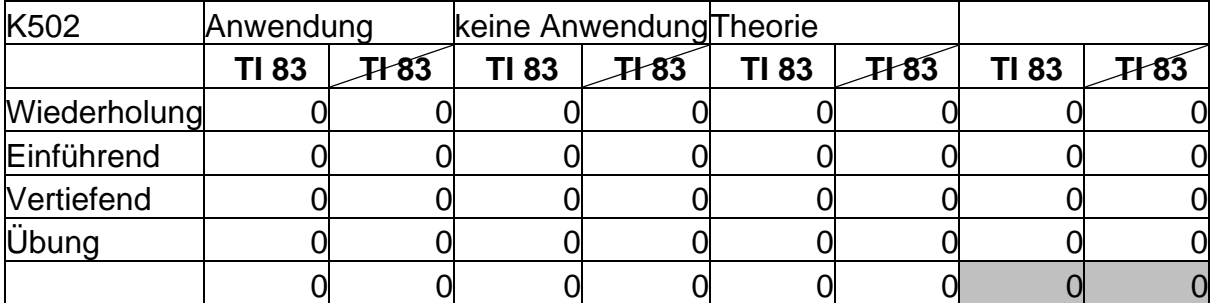

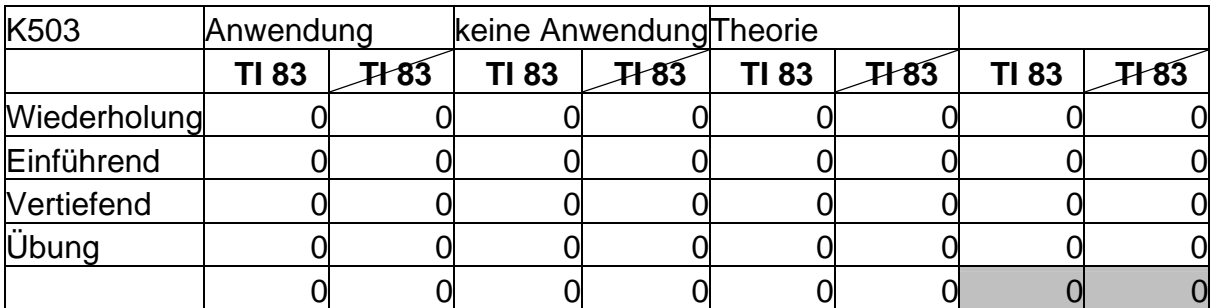

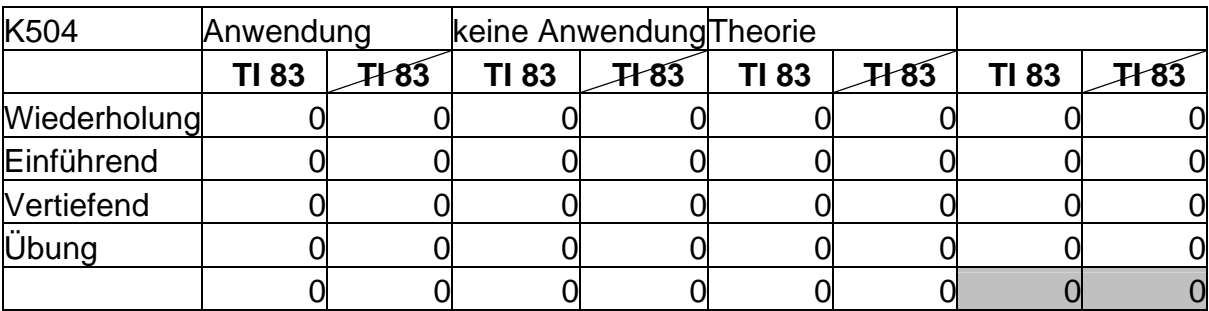

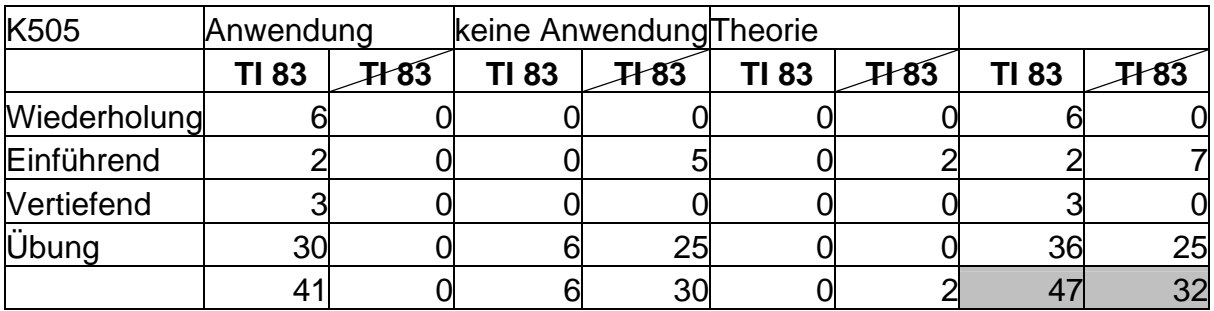

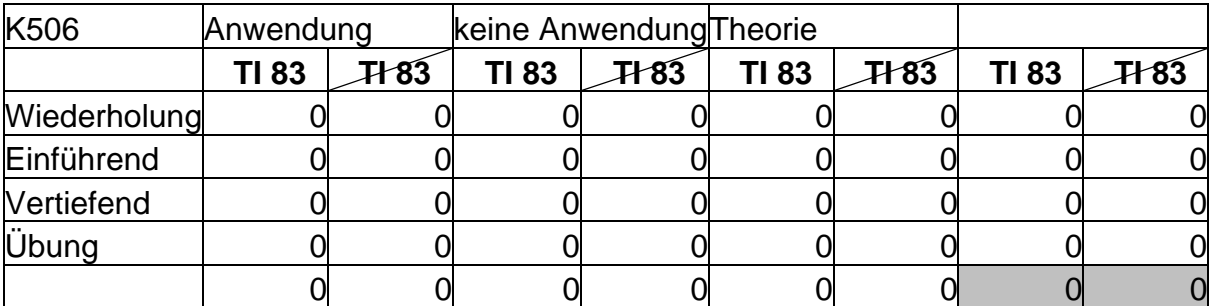

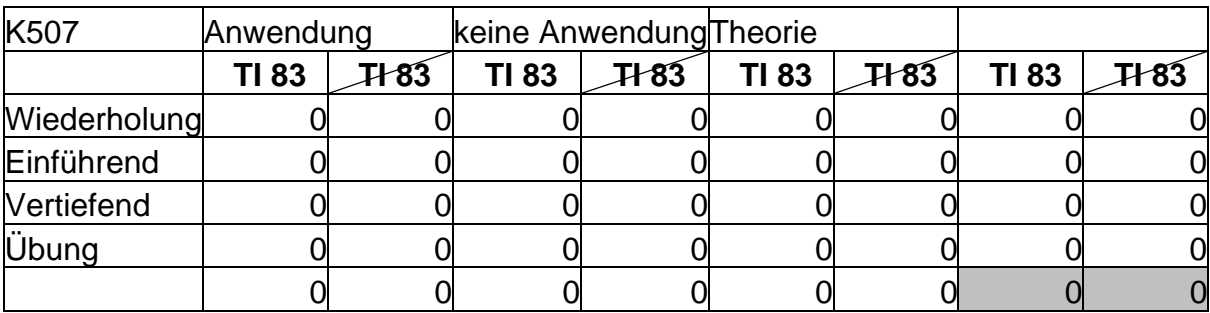

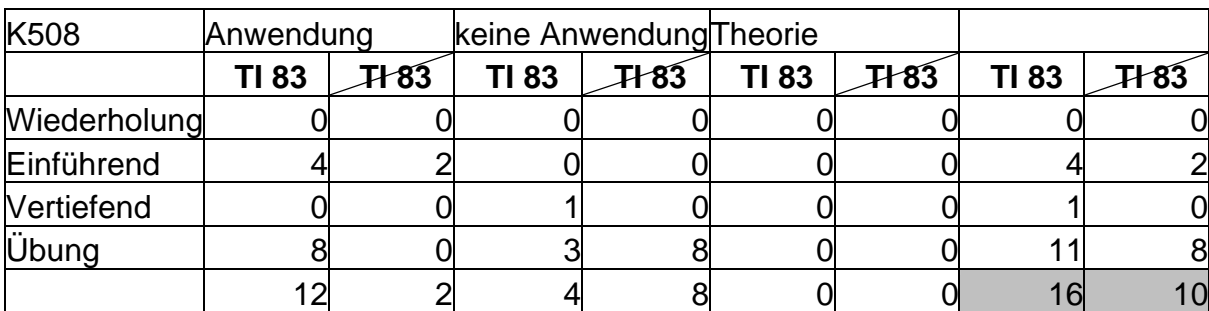

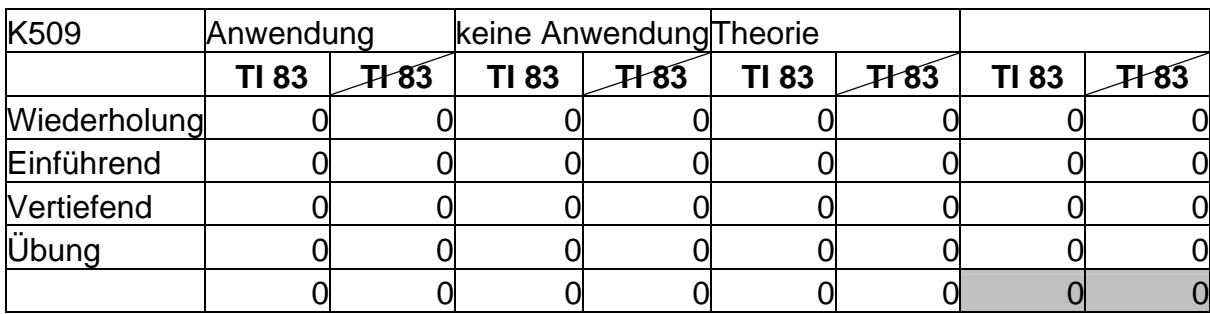

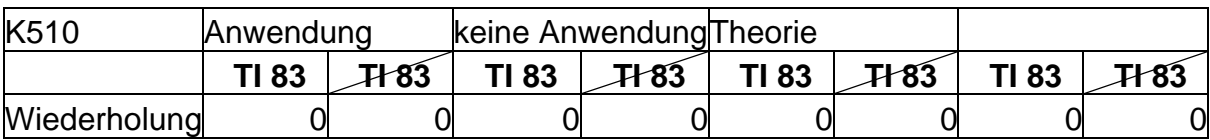

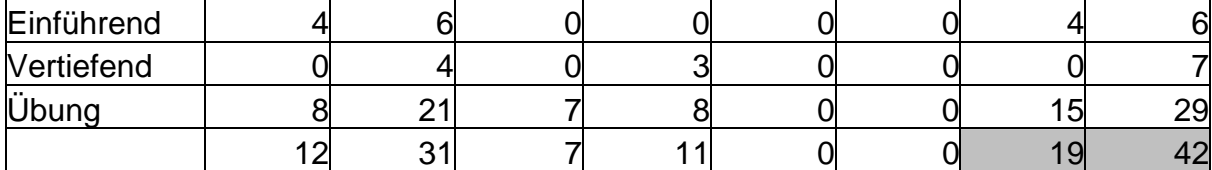

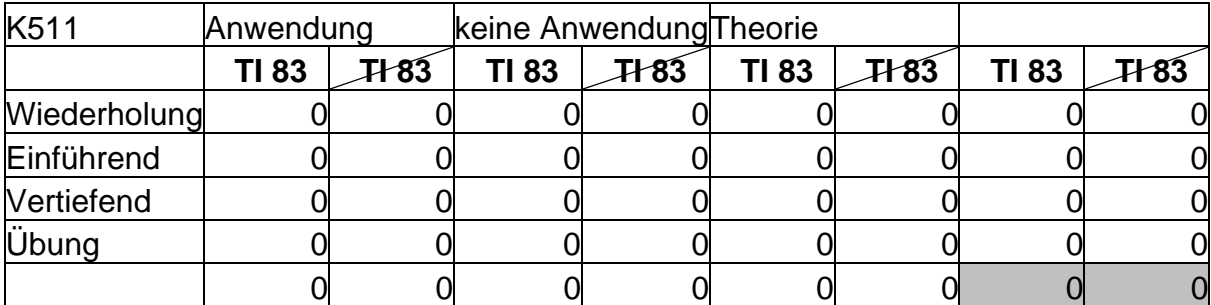

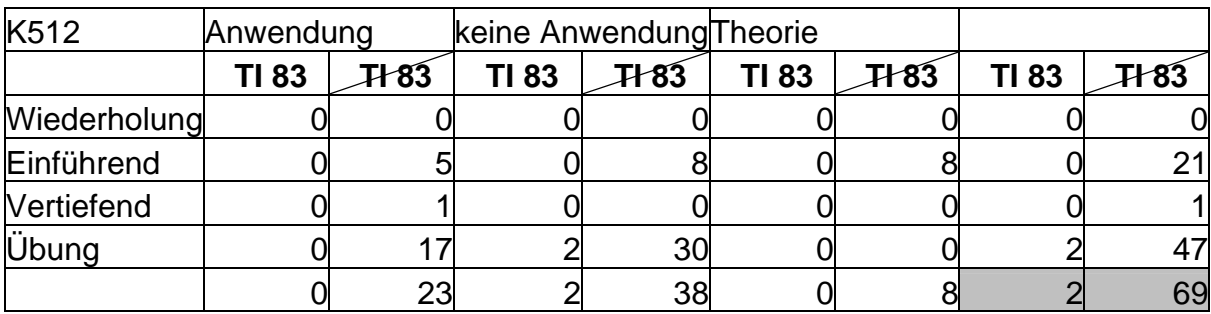

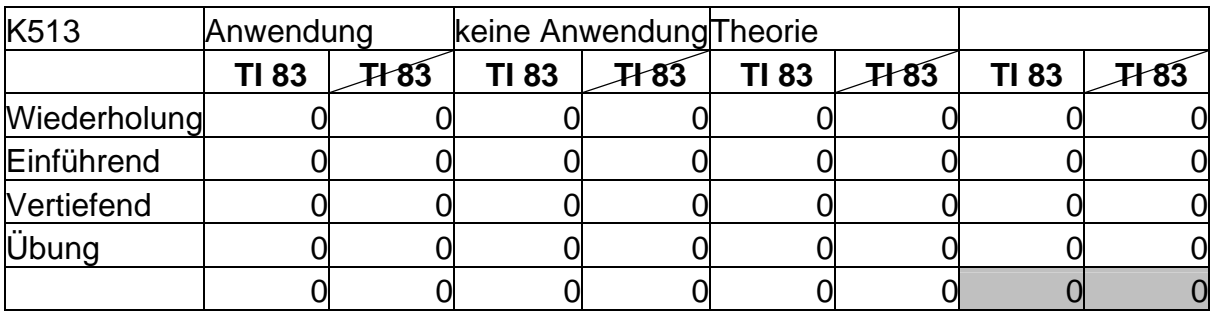

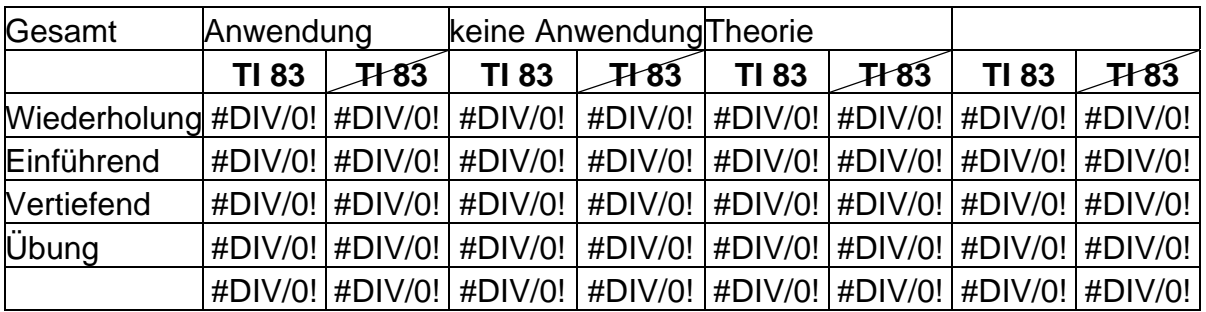

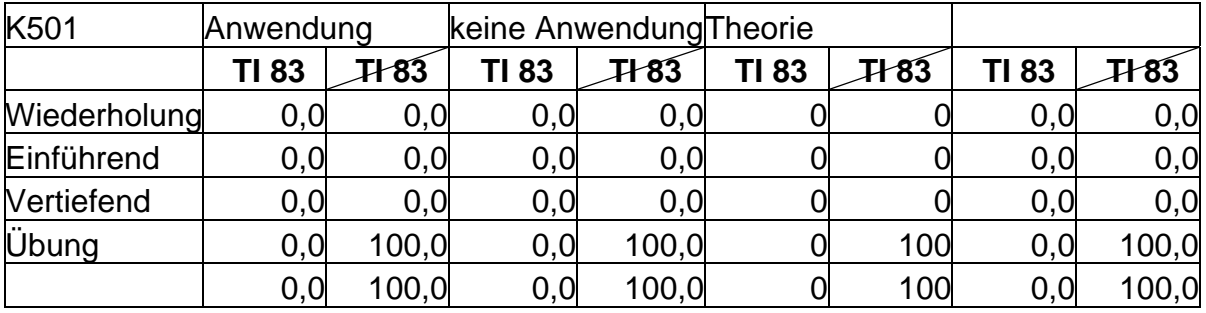

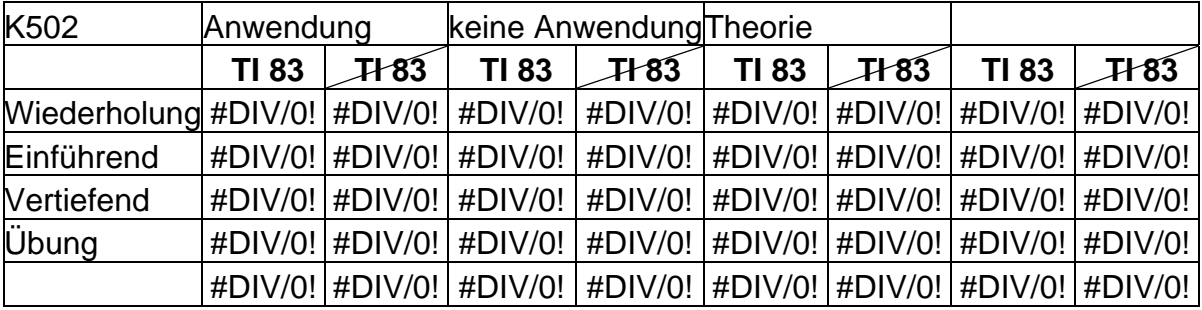

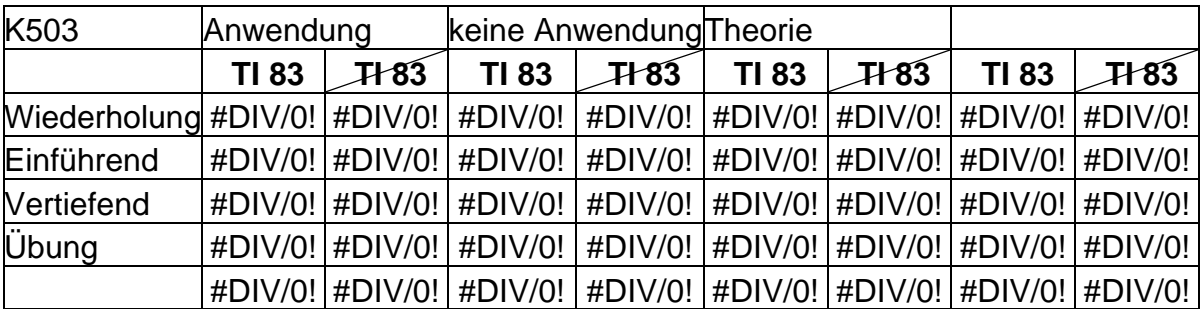

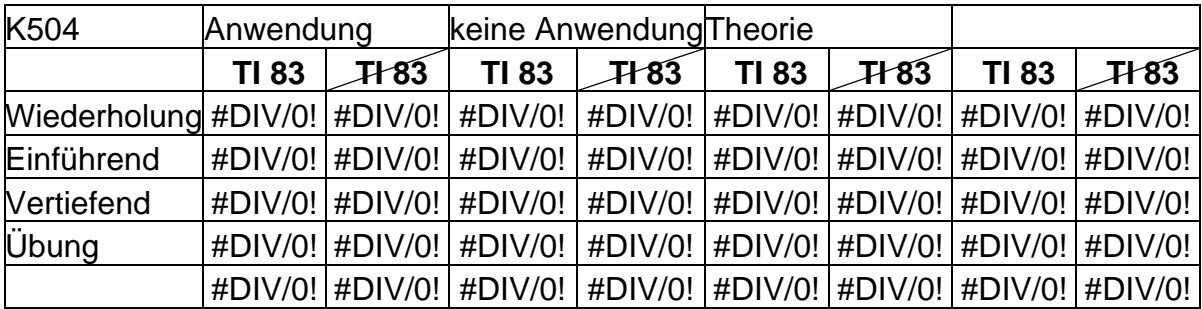

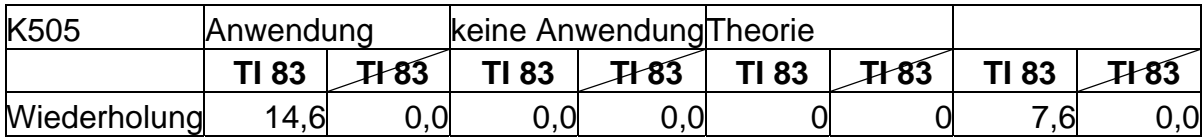

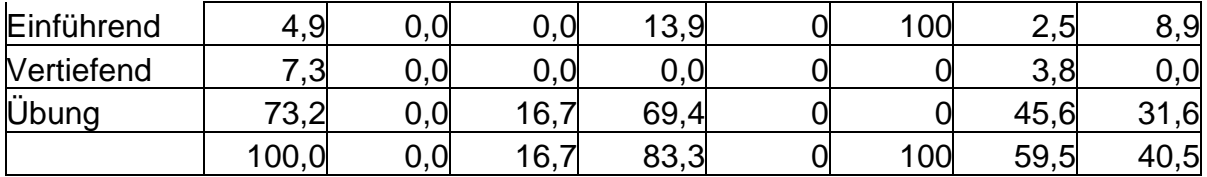

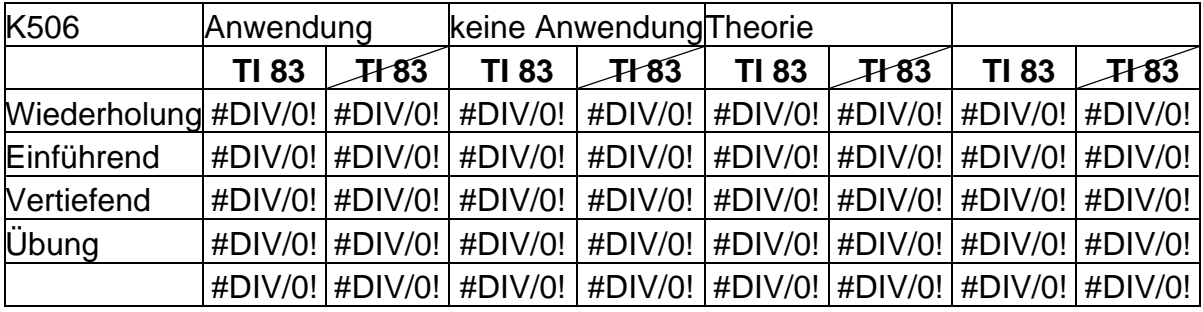

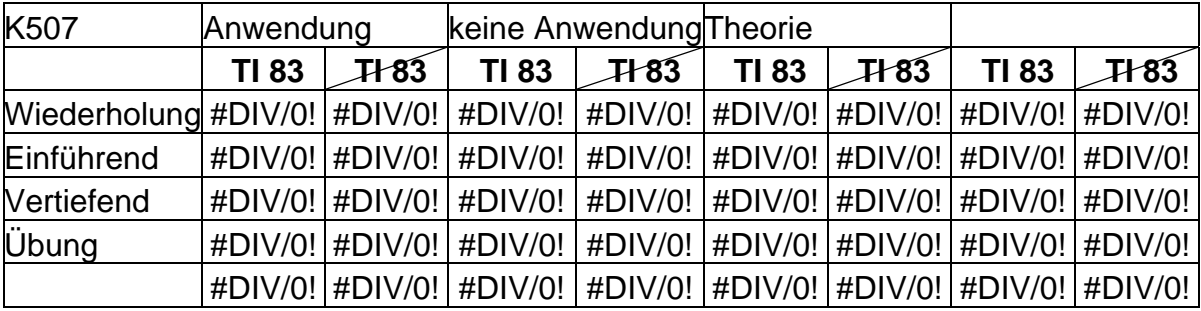

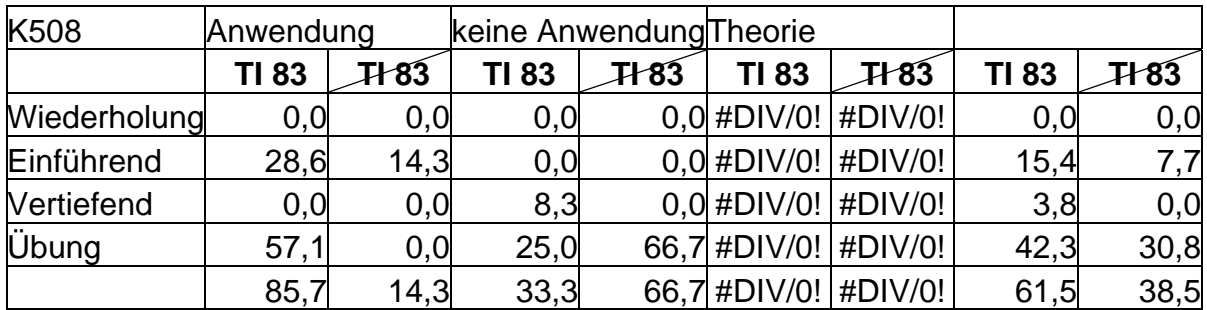

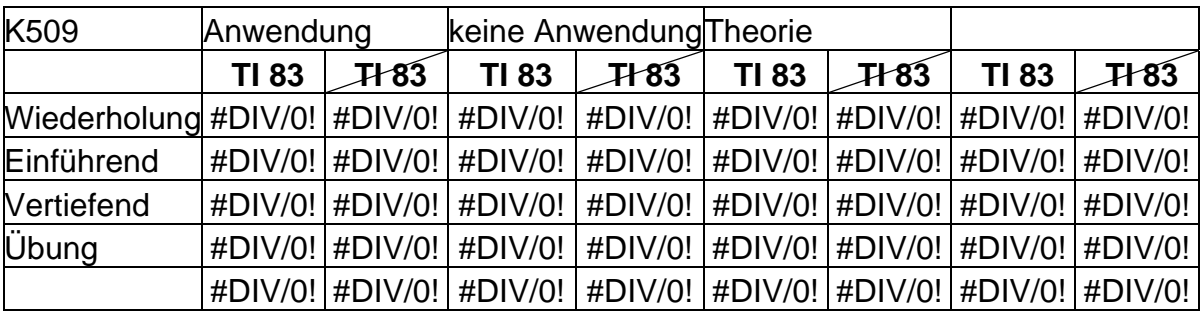

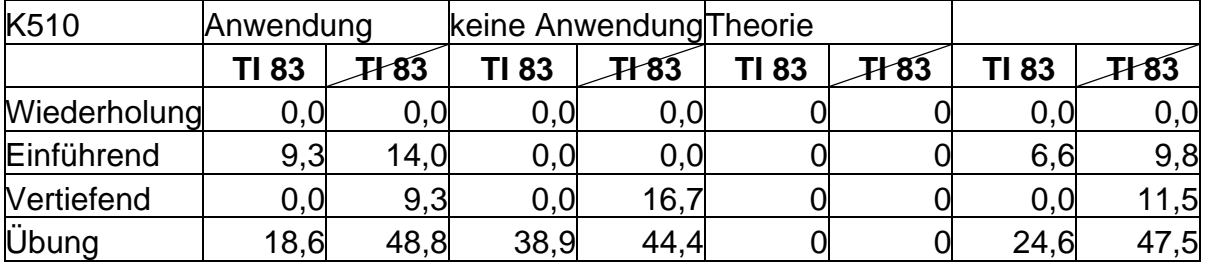

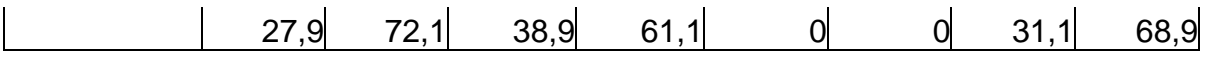

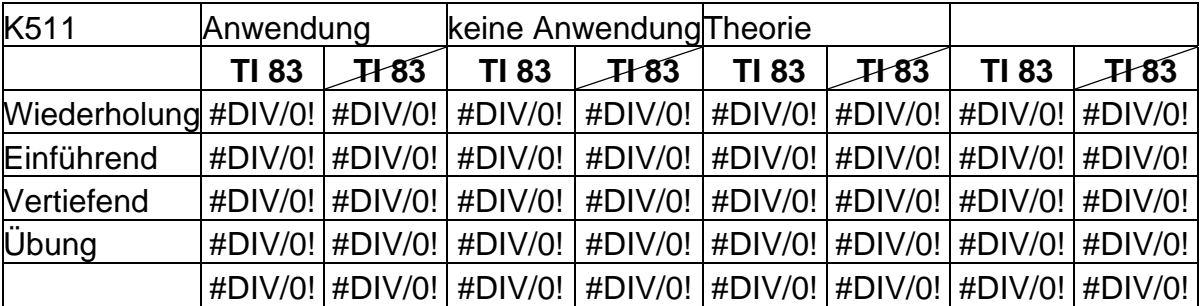

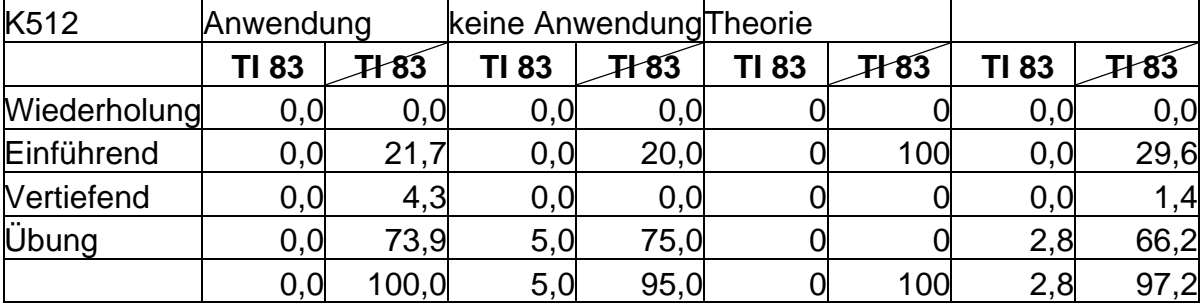

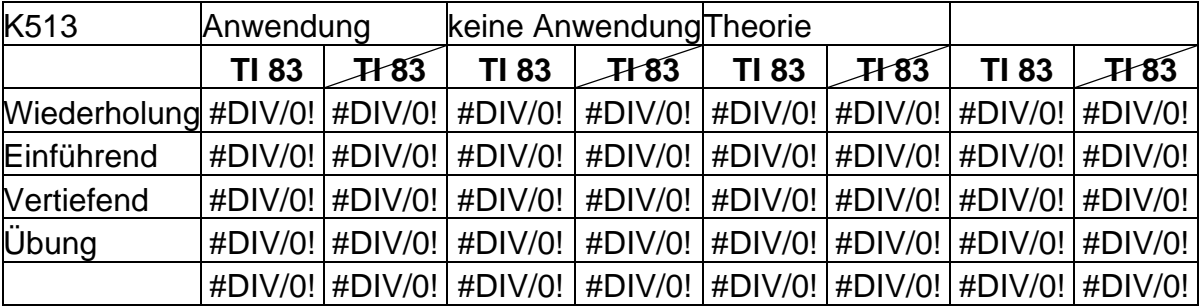

Relativer Anteil des TI 83 - Anwendungsorientierte Aufgaben

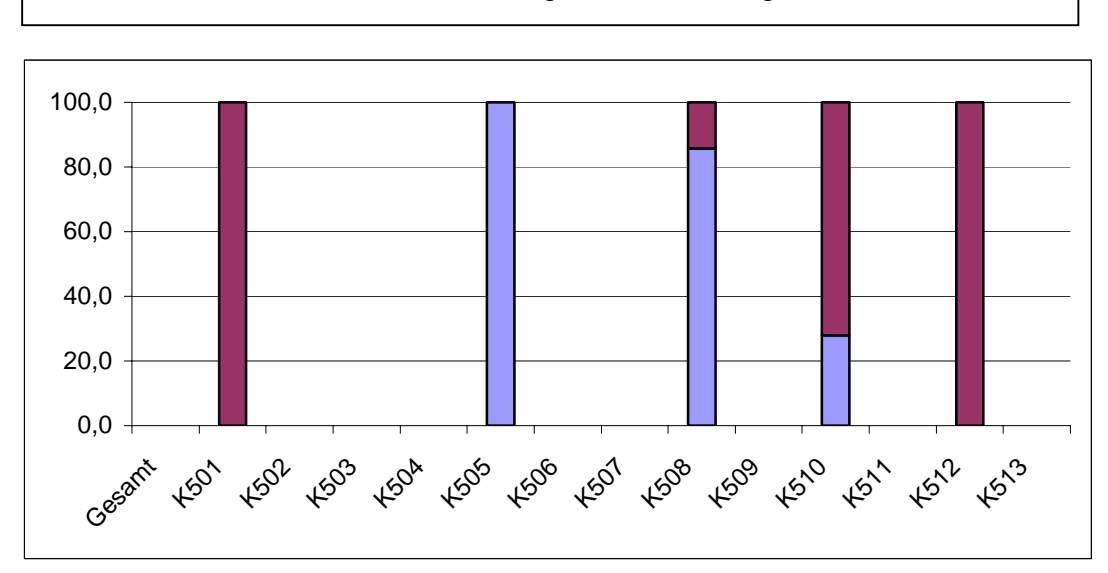

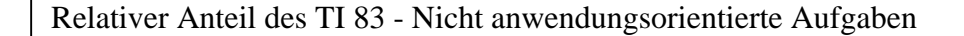

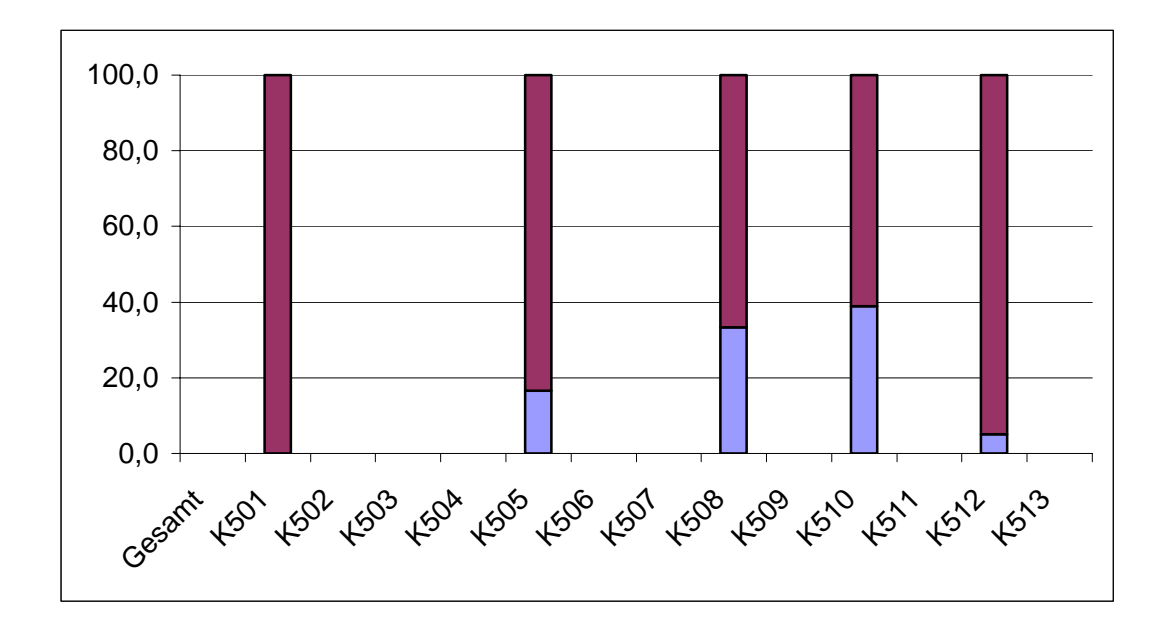

Relativer Anteil des TI 83 - Theorietische Beispiele Aufgaben

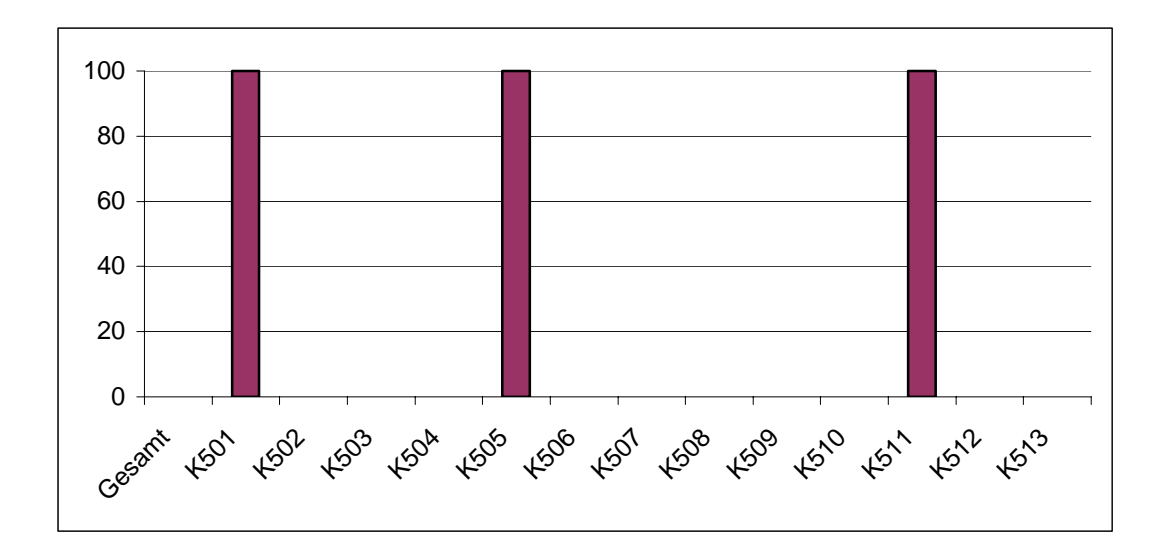

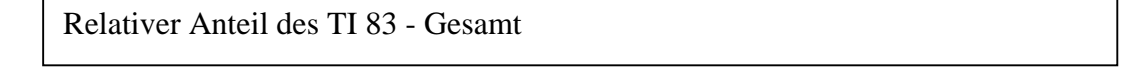

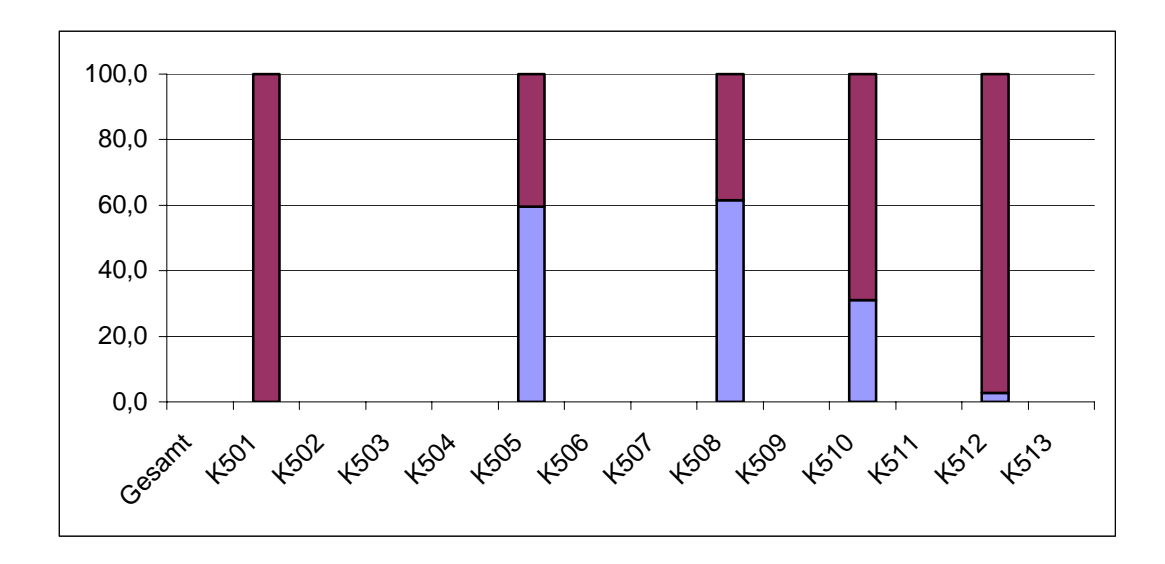

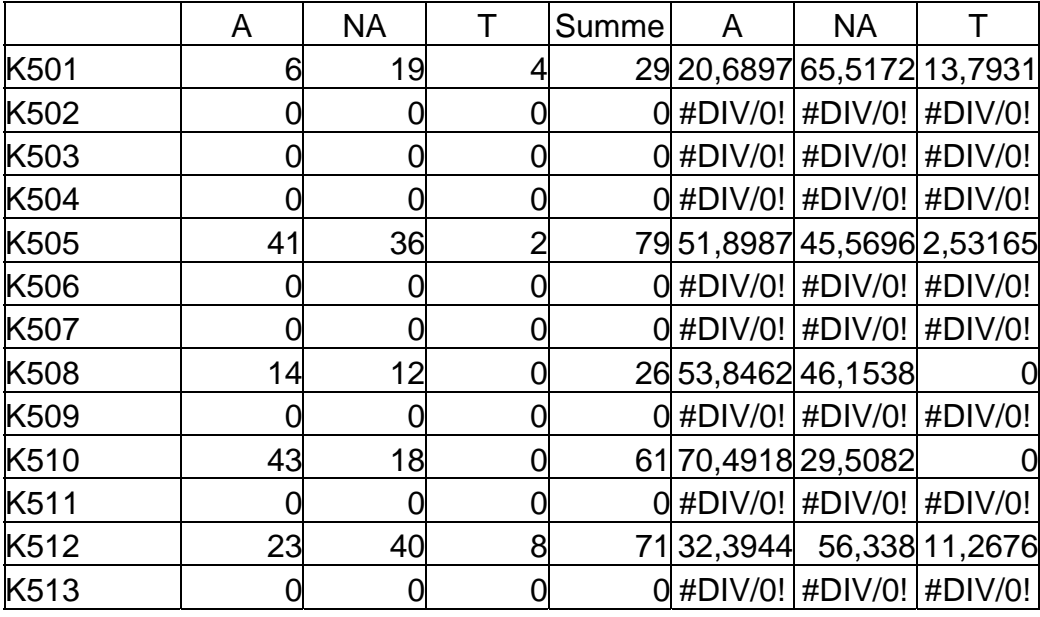

Relativer Anteil - Aufgabentypen - Kapitelweise

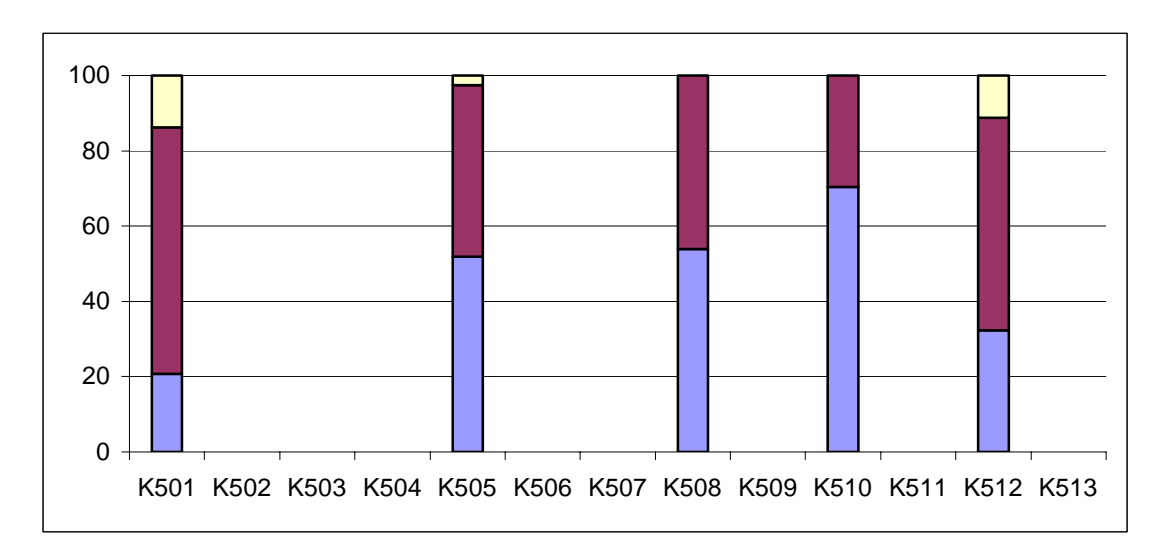